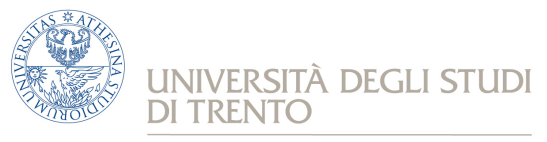

e Scienza dell'Informazione

 *Corso di Laurea in informatica*

## **Reti**

Prova scritta del 31 gennaio 2019 (2° appello sessione invernale AA 2018/19)

## **Istruzioni**

**Svolgere ciascun esercizio su un foglio (non pagina o facciata) separato,** in modo che sia possibile la correzione separata, riportando nome, cognome e numero di matricola. Svolgere gli esercizi con ordine, riportando e descrivendo la procedura seguita in modo da consentire, durante la correzione, di distinguere errori concettuali da errori di distrazione e veniali.

Chiarimenti sulle correzioni potranno essere chiesti (anche per gli esami insufficienti) durante gli esami orali (ufficio Lo Cigno, DISI-Povo2, corridoio est). Uno scritto insufficiente non consente di completare l'esame con l'orale; eventuali prove "al limite" verranno segnalate come "18-".

**Entro le ore 20.00 di lunedì 4 febbraio verranno pubblicati gli esiti dello scritto con la scaletta del colloquio orale che avverrà tra martedì 5 e venerdì 8 febbraio.** 

La mancata presenza all'orale implica non passare l'esame e dover rifare anche lo scritto, a meno di giustificati motivi comunicati in anticipo via mail. Nello spazio sottostante avete la possibilità di indicare (cerchiandole) **ALMENO 3 mezze giornate nella tabella sottostante.** Lasciare in bianco se non si hanno preferenze.

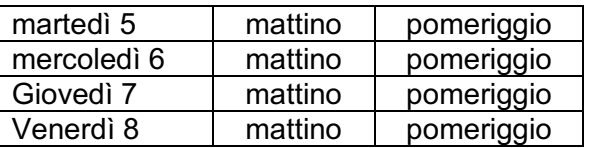

Se si ha motivata necessità (lavoro, salute, …) di fare l'orale in altra data segnalarlo nello spazio sottostante ed inoltre mandare una mail a locigno@disi.unitn.it con la motivazione e la giustificazione della richiesta.

## **Esercizio 1 (11 punti)**

Consideriamo una connessione TCP persistente, che trasferisce un oggetto di grandi dimensioni. Il round trip time (RTT) è dominato dal tempo di propagazione medio Tp = 78ms, mentre la velocità di trasmissione misurata al livello IP è di 120Mbit/s. In media la differenza tra lo smoothed round trip time (SRTT) e il valore puntuale misurato per ogni pacchetto (si usa l'opzione timestamp, che richiede 10 byte di header opzionale che assumiamo per semplicità presente in tutti i pacchetti) è  $|SRTT - RTT| = 20$ ms.

- 1. Calcolare il valore del retransmission time out (RTO) di questa connessione.
- 2. Supponiamo che a un certo punto della comunicazione, dopo la fine dello slow start, la rete perda un pacchetto quando la finestra di trasmissione è pari a 8 segmenti. Disegnare e spiegare lo scambio di segmenti ed ACK che segue questo evento, fino alla fine del Fast Recovery e alla ripresa del normale funzionamento.
- 3. Calcolare il throughput massimo, **a livello applicativo**, che la connessione può ottenere in condizioni ideali di assenza di perdite in funzione della receiver window (RCWND) per

valori di quest'ultima compresi tra 8 e 64 kbyte (8192 - 65536 byte), e disegnare il grafico che la rappresenta in funzione di RCWND.

- 4. Calcolare la dimensione necessaria di RCWND affinchè la connessione ottenga il throughput massimo consentito dalla velocità di trasmissione.
- 5. Ripetere il calcolo al punto 4. considerando però che la rete perda un pacchetto (in modo deterministico per semplificare i calcoli) tutte le volte che la congestion window (CWND) diventa pari a RCWND. Si assuma che, a parte il pacchetto di cui sopra, la rete sia in grado di memorizzare nei propri buffer tutti i pacchetti che vengono inviati quando la CWND è tale da inviare in rete più pacchetti di quelli ammessi per saturare la capacità di 120 Mbit/s.

Suggerimento: bisogna calcolare il throughput medio ottenuto in funzione della dinamica della finestra imposta dalla perdita del pacchetto, che tuttavia si ripete identica (la dinamica) ad ogni nuova perdita.

## **Esercizio 2 (11 punti)**

Un centro di ricerca per la formazione permanente deve configurare la rete di un nuovo edificio contenente laboratori, un piccolo data-center, uffici e aule per corsi e formazione, fruiti da persone esterne che chiameremo, per semplicità STUDENTI.

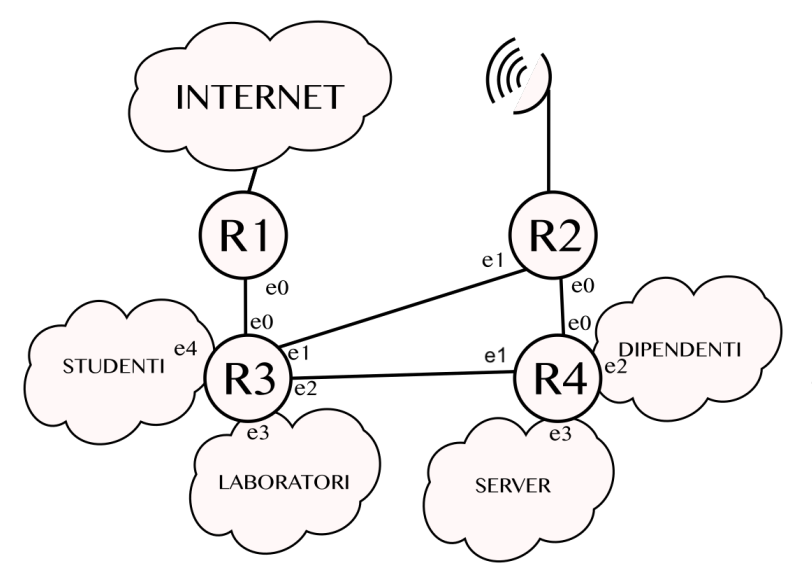

La rete, con la struttura disegnata qui a fianco, permette ai computer presenti nell'edificio di comunicare tra di loro e con Internet, che può essere raggiunta tramite un link cablato a 10 Gbit/s più un link di backup wireless a 1 Gbit/s per garantire la connettività ad Internet anche in caso di guasto del link cablato. Il link wireless, tuttavia, ha un costo di utilizzo molto alto, quindi non deve essere utilizzato quando il link cablato è attivo.

- 1. I router R1 ed R2 notificano agli altri router la loro capacità di raggiungere Internet tramite un protocollo di routing Link-State. Come posso assicurare che il link wireless venga usato solo in caso di necessità?
- 2. Configurare le sottoreti STUDENTI, LABORATORI e DIPENDENTI utilizzando pool di IP privati a scelta, tenendo conto che l'edificio può ospitare circa 1000 studenti, 120 computer per i laboratori e 40 dipendenti.
- 3. Assegnare gli opportuni indirizzi IP anche alle interfacce dei router.
- 4. Configurare due sottoreti per la sala SERVER, una per le macchine che ospitano i servizi accessibili pubblicamente (20 server con i servizi web, mail, storage, ecc.) e 40 macchine con IP privato usate come cluster di calcolo. Il pool di indirizzi pubblico di proprietà dell'ente è 193.205.112.128/25.
- 5. È possibile collegare la singola interfaccia fisica "e3" del router R4 alle due sottoreti dei server? Perché?
- 6. Si configurino le reti punto a punto fra i router assegnando gli indirizzi IP alle interfacce. Le interfacce di R1 ed R2 verso Internet sono già state configurate dal provider.
- 7. Per far comunicare i dispositivi presenti nelle sottoreti private (STUDENTI, LABORATORI, DIPENDENTI, SERVER DI CALCOLO) con i server che hanno indirizzo IP pubblico, è necessario usare un meccanismo particolare oppure no? Perché?